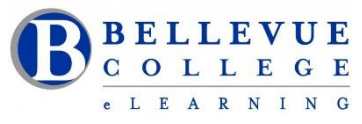

### **eLearning Newsletter**

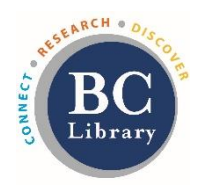

- eLearning [Instructional Design Office Hours](https://www.bellevuecollege.edu/bcconnect/contact-us/) during the break:
	- Monday March 25<sup>th</sup>, Tuesday March 26<sup>th</sup>, Wednesday March 27<sup>th</sup> 11am to 4pm
	- o Thursday March 28<sup>th</sup> and Friday March 29<sup>th</sup> Closed Staff will be attending a conference
	- $\circ$  April 1<sup>st</sup> and April 2<sup>nd</sup> 11am to 4pm
- Instructional Designers can assist with [content migration](https://community.canvaslms.com/docs/DOC-12935) and questions on setting up you[r Home Page,](https://community.canvaslms.com/docs/DOC-12947-4152724144) [Assignments,](https://community.canvaslms.com/docs/DOC-9873-415267003) [Discussions,](https://community.canvaslms.com/docs/DOC-13016-4152724374) [Quizzes,](https://community.canvaslms.com/docs/DOC-10152-415241475) [Course navigation](https://community.canvaslms.com/docs/DOC-12933-415257079) or any other tool that can be used in Canvas.
- Contact the eLearning staff using the [Request Center](https://www2.bellevuecollege.edu/requestcenter/TaskSelection.aspx?CategoryID=496) and eLearning email Or at 425-564-4210

# **New in eLearning: [Studio Q](https://www.bellevuecollege.edu/bcconnect/xr-lab-and-studio-q/)**

- Sign up to use Studio Q: [Our A/V room with a](https://www.bellevuecollege.edu/wp-content/uploads/sites/182/2018/12/Studio-QTrim.mp4) "Lightboard" which is seamlessly connected to [Panopto](https://www.bellevuecollege.edu/bcconnect/panopto/) by using the [Request Center.](https://www2.bellevuecollege.edu/requestcenter/TaskSelection.aspx?CategoryID=496) [Instructional Designers](https://www.bellevuecollege.edu/bcconnect/contact-us/) can provide an initial training session.
- Room is available for video recordings in multiple ways: using the Camcorder, using the Lightboard or using the webcam on the Computers (Windows and iMac available).
- How do you book the room:
	- $\circ$  We are setting up a [Calendar to view the open times.](https://www.bellevuecollege.edu/bcconnect/studioq-and-multimedia-xr-labs/)
	- o To book your time, send a [Request Center](https://www2.bellevuecollege.edu/requestcenter/TaskSelection.aspx?CategoryID=496) ticket or call 425 564 4210

# **Workshops offered by eLearning:**

**April 8th Monday: [Canvas 101: Teaching with Canvas](https://www.bellevuecollege.edu/bcconnect/canvas-101-teaching-with-canvas/)**

Canvas 101 is perfect for new online instructors, and it is modular so instructors with varied backgrounds and experience can select the order of the modules that best apply to their needs.

**April 15th Monday: [Copyright Information for Educators](https://www.bellevuecollege.edu/bcconnect/copyright-information-for-educators/)**

Learn to define key terms of copyright, describe how copyright law applies in educational course design, understand and use Creative Commons (CC), and locate public domain, CC, and Open Educational Resource (OER) content.

### **April 22nd Monday: [Accessibility 101: The Basics of Inclusive Design](https://www.bellevuecollege.edu/bcconnect/syllabus-accessibility-101-the-basics-of-inclusive-design/)**

Introduce participants to the basics of accessibility, with emphasis placed on making content accessible while promoting proactive (as opposed to reactive) steps that people can take to create and advocate for accessible content.

# **April 29th Monday: [Canvas 201: Taking your Course to the next level!](https://www.bellevuecollege.edu/bcconnect/canvas-201-taking-your-course-to-the-next-level/)**

Gain expertise with the assessment tools used in Canvas, learn about Canvas site and module design using UDL principles, learn to follow a best practices course checklist, and techniques for closing out your Canvas site at the end of each quarter. You will be reviewing a sample a Canvas site in the last module.

All workshops can be completed in 4 to 6 weeks. They are self-paced, can be completed with minimal assistance. A facilitator will be available to answer questions and to evaluate participant projects.